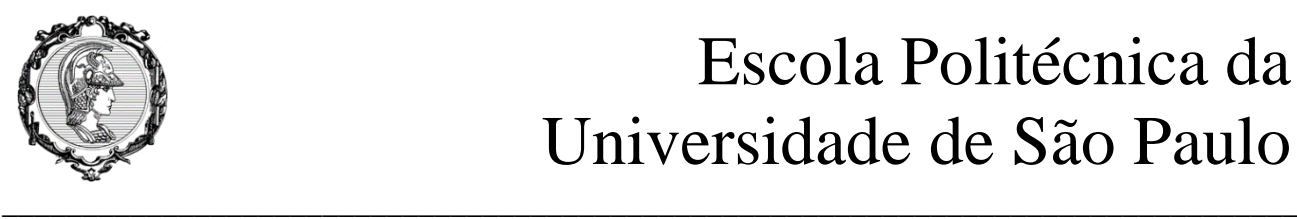

# Escola Politécnica da Universidade de São Paulo

# PME3380 Lista B

**Professor: Décio Crisol e Agenor Fleury Aluno: Maurício Chung Leiman - 10772571**

> São Paulo 2020

# **SUMÁRIO**

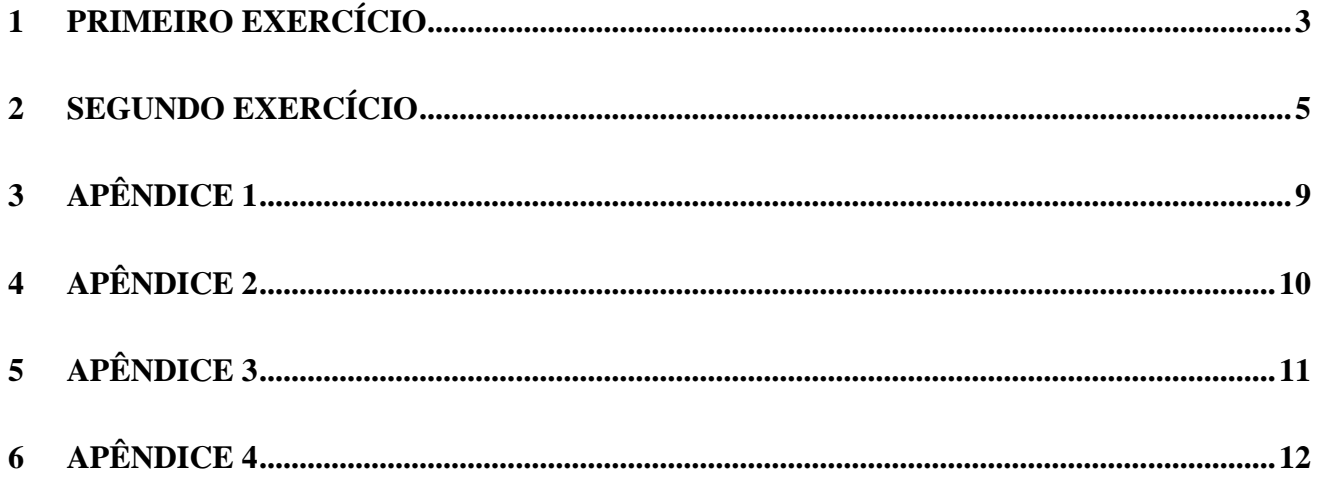

## <span id="page-2-0"></span>**1 PRIMEIRO EXERCÍCIO**

Inicialmente modelamos o sistema composto apenas por 1 tanque, com determinados valores numéricos e ilustrado na figura abaixo:

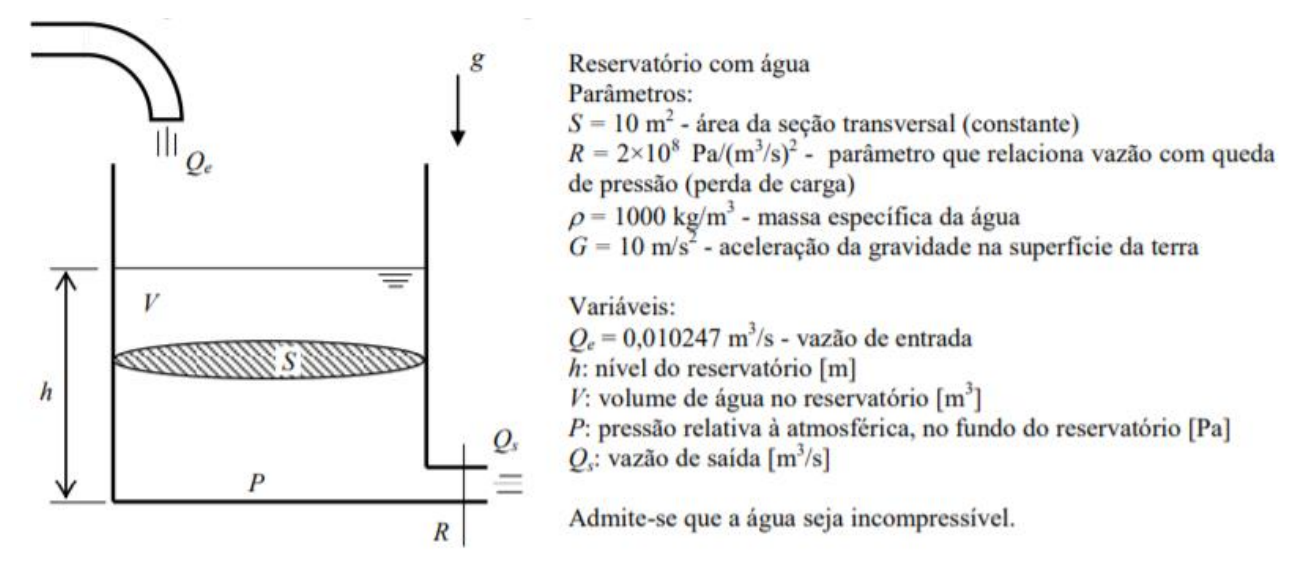

**Figura 1:** Sistema e valores a serem utilizados.

Elaboramos dois códigos no ambiente computacional *Scilab* para modelar este sistema, um fazendo uso do método de Euler e o outro do método de Runge-Kutta para a integração numérica. A equação diferencial utilizada é a seguinte:

$$
\dot{h} = \left(-\sqrt{\frac{\rho g h}{R}} + Q_e\right) \frac{1}{S}
$$

A seguir estão os resultados obtidos para a altura do nível do reservatório utilizando cada um dos métodos e considerando altura inicial de 0.5m:

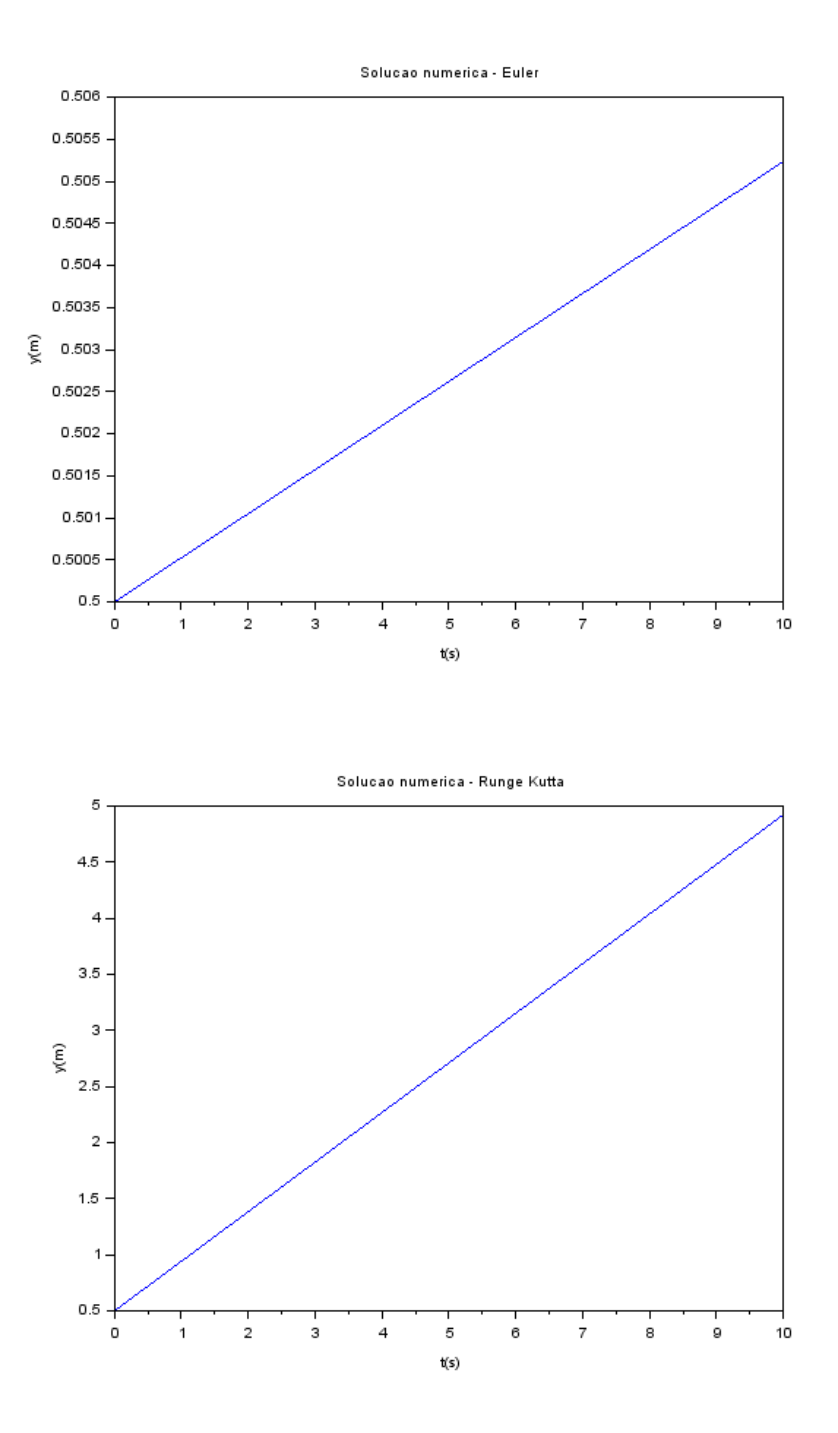

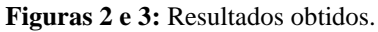

Nota-se que em ambos os casos temos um comportamento semelhante. Porém, a taxa de variação obtida ao longo do tempo é significativamente maior no resultado obtido por Runge-Kutta.

# <span id="page-4-0"></span>**2 SEGUNDO EXERCÍCIO**

No segundo exercício proposto devemos modelar um sistema com 2 tanques, conforme ilustrado abaixo:

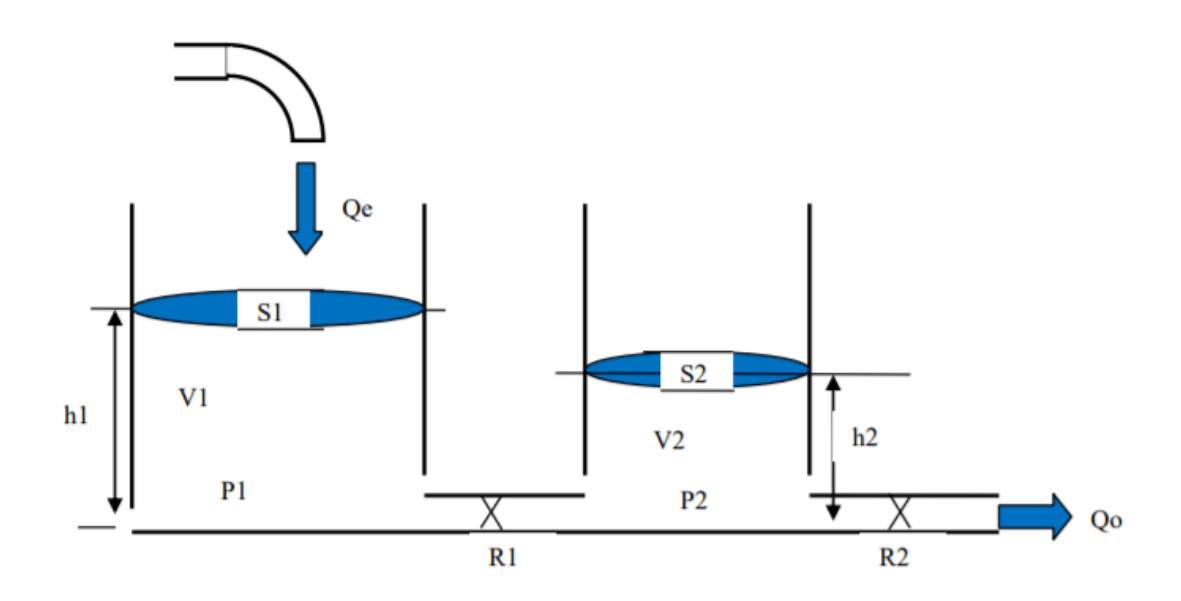

Fazemos uso das seguintes equações diferenciais e dos valores iniciais de 0.5m para o tanque 1 e 0.1m para o tanque 2:

$$
\begin{cases}\n\dot{h}_1 = \left[Q_e - \sqrt{\frac{\rho g}{R_a}(h_1 - h_2)}\right] \frac{1}{S_1} \\
\dot{h}_2 = \left[\sqrt{\frac{\rho g}{R_a}(h_1 - h_2)} - \sqrt{\frac{\rho g}{R_s}h_2}\right] \frac{1}{S_2}\n\end{cases}
$$

Por fim, a seguir estão os resultados obtidos:

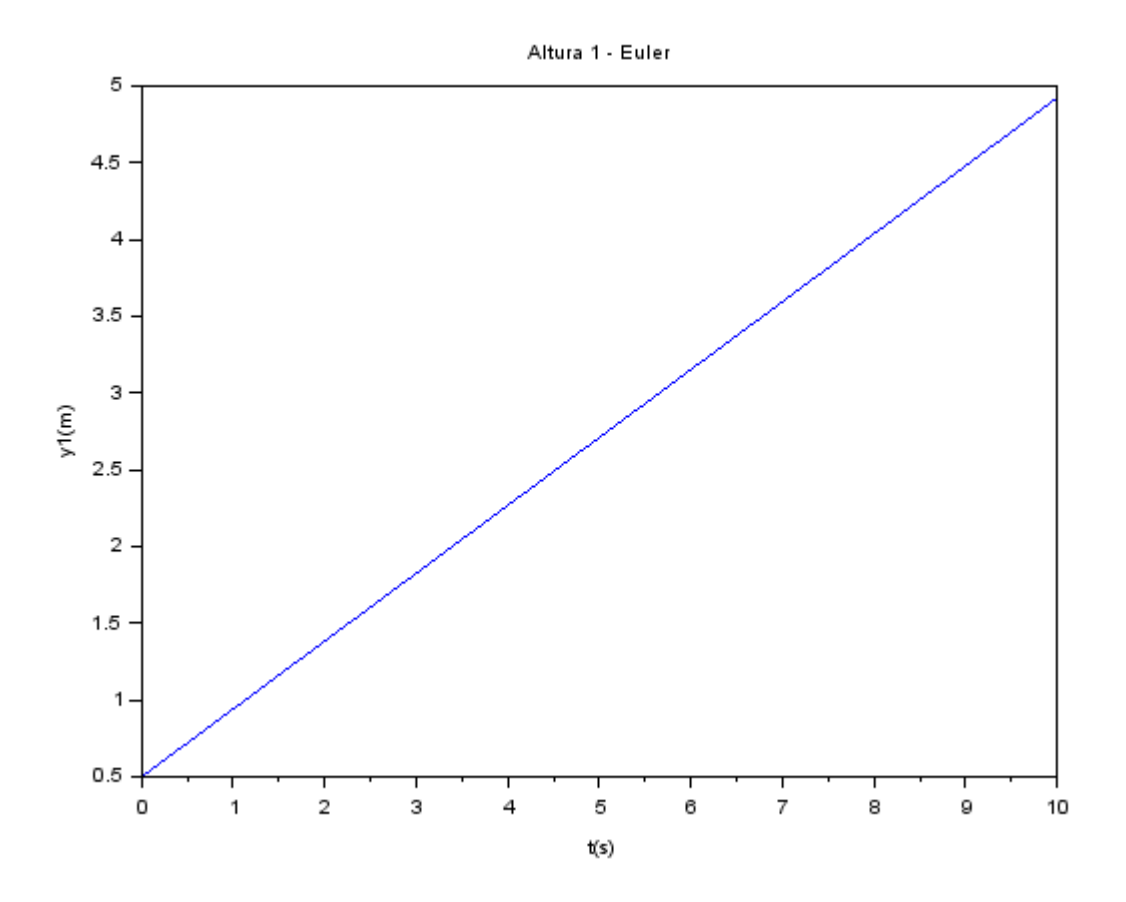

Altura 2 - Euler

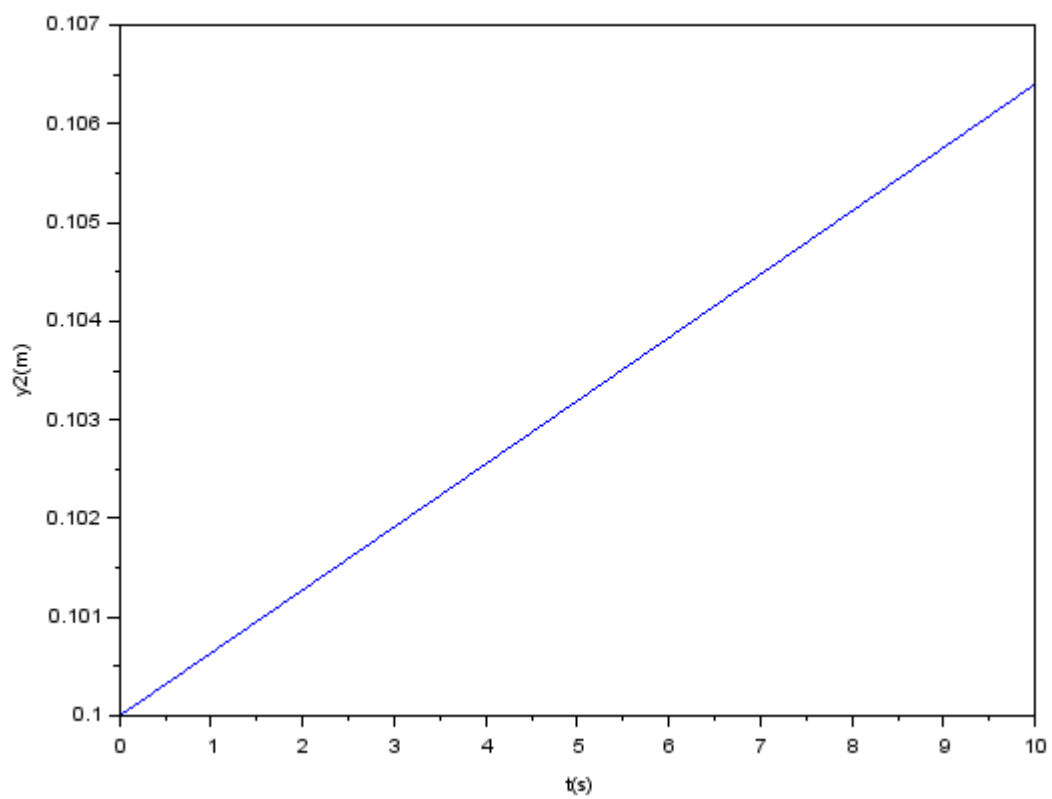

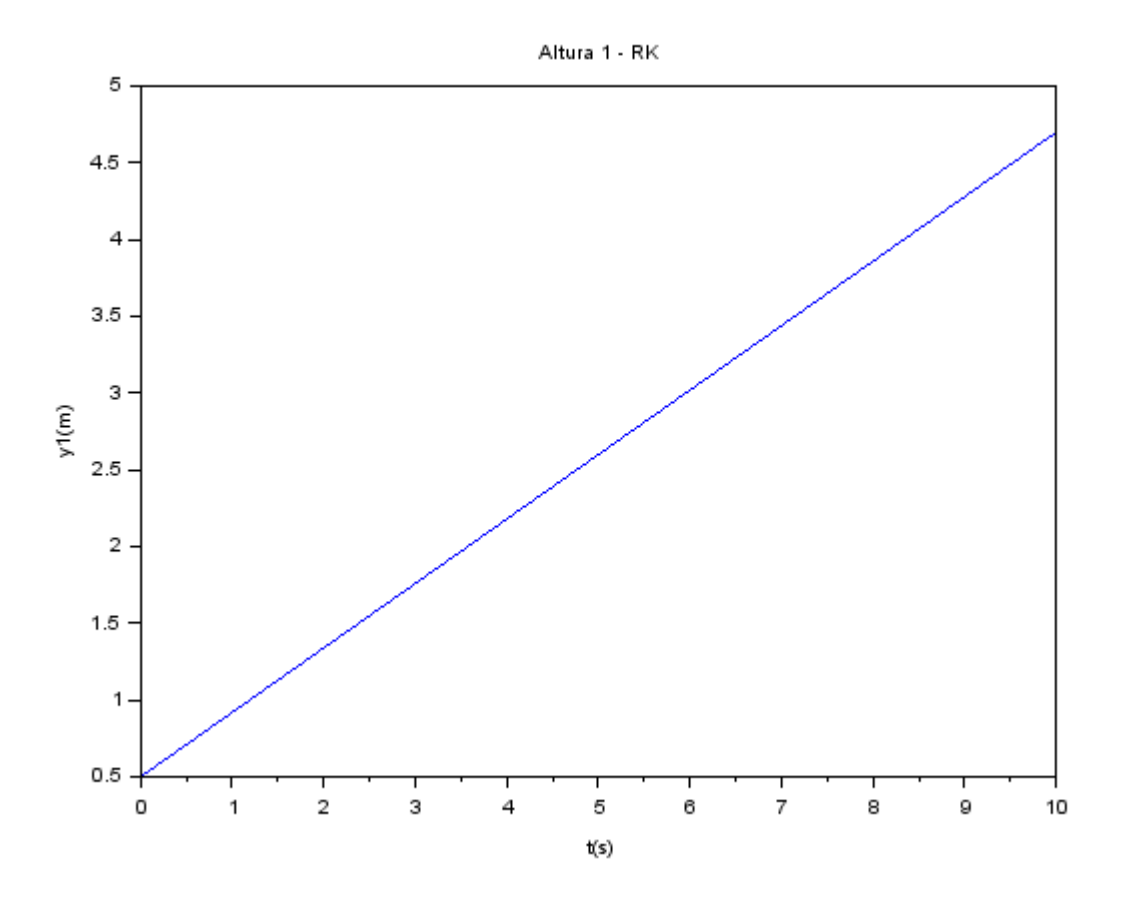

Altura 2 - RK

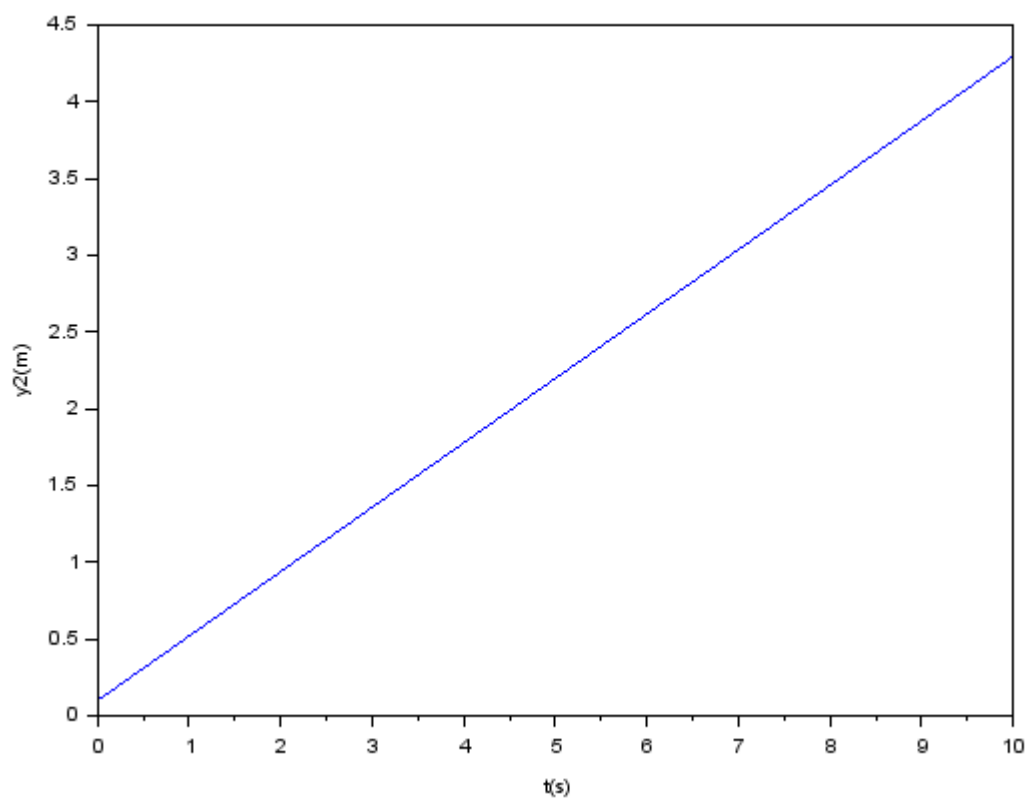

Nota-se que os resultados referentes ao tanque 1 são semelhantes para os dois métodos. Porém, há discrepâncias significativas entre os resultados referentes ao tanque 2.

<span id="page-8-0"></span>*// Instante inicial:*  $t(1)=0;$ *// Instante final:* tf=10; *// Condicao inicial:*  $y(1)=0.5;$ *// Passo de integracao (experimente alterar o passo):*  $h=0.5;$ *// Calculo de numero de passos):*  $n=round(tf/h);$ 

*//Definindo valores a serem utilizados*  $rho = 1000$ ;  $s = 10$ ;  $g = 10;$  $R = 2*(10^{18})$ ;  $Qe = 0.010247;$ 

*//Estabelecendo a equação diferencial* function [**ydot**]=funcao(**y**) **ydot**= $(-sqrt(rho*g*y)/R) + Qe)/s$ ; endfunction

*// Integracao numerica usando o metodo de Euler: // Comando for:* for i=1:n *// Vetor de tempo:*  $t(i+1)=t(i)+h;$ *// Solucao numerica:*  $y(i+1)=y(i)+h^*$  <u>funcao</u> $(y(i))$ ; *// Termino do comando for:* end

*//plotando o gráfico da solução numérica*  $f1 = \frac{scf(1)}{2}$ plot(t,y); xtitle("Solucao numerica - Euler", "t(s)","y(m)");

<span id="page-9-0"></span>*// Instante inicial:*  $t(1)=0;$ *// Instante final:* tf=10; *// Condicao inicial:*  $y(1)=0.5;$ *// Passo de integracao (experimente alterar o passo):*  $h=0.5$ ; *// Calculo de numero de passos):*  $n=round(tf/h);$ 

*//Definindo valores a serem utilizados*  $rho = 1000$ ;  $s = 10$ ;  $g = 10;$  $R = 2*(10^{18})$ ;  $Qe = 0.010247$ ;

*//Estabelecendo a equação diferencial* function [**ydot**]=funcao(**y**) **ydot**= $(-sqrt(rho*g*y)/R) + Qe)/s$ ; endfunction

*// Integracao numerica usando o metodo de Runge Kutta: // Comando for:* for i=1:n *// Vetor de tempo:*  $t(i+1)=t(i)+h;$ *// Solucao numerica:*  $k1=h*(1-(\underline{funcao}(y(i))))/2;$  $k2=h*(1-(\underline{funcao}(y(i))+k1/2))/2;$  $k3=h*(1-(\frac{funcao(y(i))+k2/2)}{2};$  $k4=h*(1-(\underline{funcao(y(i)})+k3))/2;$  $y(i+1)=y(i)+((k1+2*k2+2*k3+k4)/6);$ *// Termino do comando for:* end

*//plotando o gráfico da solução numérica*  $f1 = \frac{\text{scf}(1)}{2}$ plot(t,y); xtitle("Solucao numerica - Runge Kutta", "t(s)","y(m)");

```
// Instante inicial:
t(1)=0;// Instante final:
tf=10;
// Passo de integracao:
h=0.5;
// Calculo de numero de passos:
n=round(tf/h);//Definindo valores a serem utilizados
rho = 1000;
s = 10;
g = 10;
Ra = 2*(10^{0.8});
Rb = 2*(10^{18});
Qe = 0.010247;
```
*//vetor de tempo*  $t =$ linspace(0,  $tf, n$ );

 $y1 = zeros(1, n);$  $y2 = \text{zeros}(1, n)$ ;  $y1(1)=0.5;$  $y2(1)=0.1;$ 

*//definindo as equações diferenciais* function [**ydot**]=funcao1(**i**) **ydot**=((Qe-sqrt((rho\*g\*(y1(**i**)-y2(**i**))/Ra)))/s); endfunction

```
function [ydot]=funcao2(i)
ydot=((sqrt((rho*g*(y1(i)-y2(i))/Ra)) + (sqrt((rho*g*y2(i))/Rb)))/s);
endfunction
```

```
for i=1:(n-1)k11=h*(1-(\text{funcaol}(i)))/2;k21=h*(1-(\frac{funcao1}{i})+k11/2))/2;k31=h*(1-(\frac{funcao1(i)}{k21/2)})/2;k41=h*(1-(funcao1(i)+k31))/2;y1(i+1)=y1(i)+( (k11+2*k21+2*k31+k41)/6);
```

```
k12=h*(1-(funcao2(i)))/2;
  k22=h*(1-(\frac{funcao2(i)+k12/2)}{2};k32=h*(1-(\frac{1}{2})(\frac{1}{2})+k22/2))/2;k42=h*(1-(\underline{funcao2}(i)+k32))/2;y2(i+1)=y2(i)+((k12+2*k22+2*k32+k42)/6);end
```
 $f1 = \underline{\text{scf}}(1)$  $plot(t,y1);$ xtitle("Altura 1 - RK", "t(s)","y1(m)");

 $f2 = \text{scf}(2)$  $plot(t,y2);$ xtitle("Altura 2 - RK", "t(s)","y2(m)");

<span id="page-11-0"></span>*// Instante inicial:*  $t(1)=0;$ *// Instante final:* tf=10; *// Passo de integracao:*  $h=0.5$ ; *// Calculo de numero de passos:*  $n=round(tf/h);$ *//Definindo valores a serem utilizados*  $rho = 1000;$  $s = 10$ ;  $g = 10$ ;  $Ra = 2*(10^{0.8})$ ;  $Rb = 2*(10^{18})$ ;  $Qe = 0.010247$ ;

*//vetor de tempo*  $t = \frac{\text{linspace}(0, \text{tf}, n)}{t}$ 

*//vetor de valores de y e valores iniciais*  $y1 = \text{zeros}(1, n)$ ;  $y2 = zeros(1, n);$  $y1(1)=0.5;$ y2(1)=0.1;

*//definindo as equações diferenciais* function [**ydot**]=funcao1(**i**)  $ydot=((Qe-sqrt((rho*g*(y1(i)-y2(i))/Ra)))/s);$ endfunction

function [**ydot**]=funcao2(**i**) **ydot**=((sqrt((rho\*g\*(y1(**i**)-y2(**i**))/Ra)) + (sqrt((rho\*g\*y2(**i**))/Rb)))/s); endfunction

*//método de euler* for  $i=1:(n-1)$  $y1(i+1)=y1(i)+h*$ <u>funcao1(i)</u>;  $y2(i+1)=y2(i)+h*$ funcao2(i); end

*//plot de graficos*  $f1 = \frac{scf(1)}{2}$  $plot(t,y1);$ xtitle("Altura 1 - Euler", "t(s)","y1(m)");

 $f2 = \text{scf}(2)$ plot(t,y2); xtitle("Altura 2 - Euler", "t(s)","y2(m)");